ぐんぎんビジネスネットバンキングの「金額取込」機能について

- 概要:金額取込とは、データ伝送サービスで振込や振替データの新規作成時に、金額入 力をデータファイルで貼付けする機能になります。
- 機能:データ伝送の各サービスで依頼データ作成画面にて、「金額ファイルの取込」 ボタンを押下する事により、ビジネスネットバンキングに登録された振込・振 替先の顧客コードや社員番号等をキーとして、金額をファイル(CSV形式) で張付けすることができます。

注意:本機能を使用するには、企業情報の設定画面にて入力方法を「一覧入力」としている必要があります。

1. 対象データ伝送サービスとファイル形式

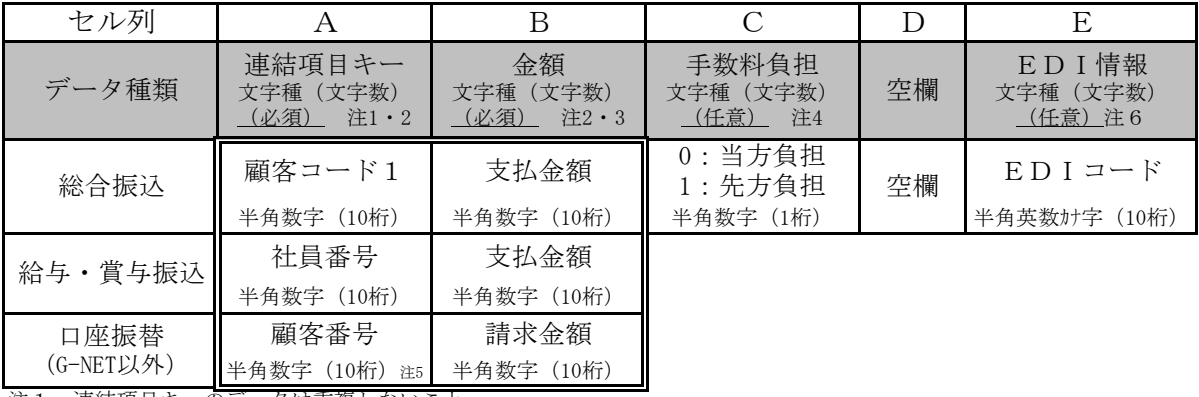

注1:連結項目キーのデータは重複しないこと。

注2:連結項目キーならびに金額の入力は、10桁未満での入力が可能です。 注3:金額0円は作成対象となりません。

注4:任意設定となります。(省略された場合は、IBに登録されている振込先の手数料負担が反映されます。)

注5:自動集金サービスでは、半角英数カナ(10桁)が使用できます。

注6:IBへ振込先口座の登録時には、EDI情報の入力はせず、顧客コード側を登録して下さい。

- 2. 金額ファイル作成方法(CSV形式/項目区切りはカンマまたはタブを使用する)
	- (1)会計ソフト等から出力する場合は、ソフト会社またはソフト導入業者にお 問い合わせください。
	- (2)Excelで作成される場合は、保存時にファイル種類を「CSV」に 変更してください。 。<br>名前を付けて保i

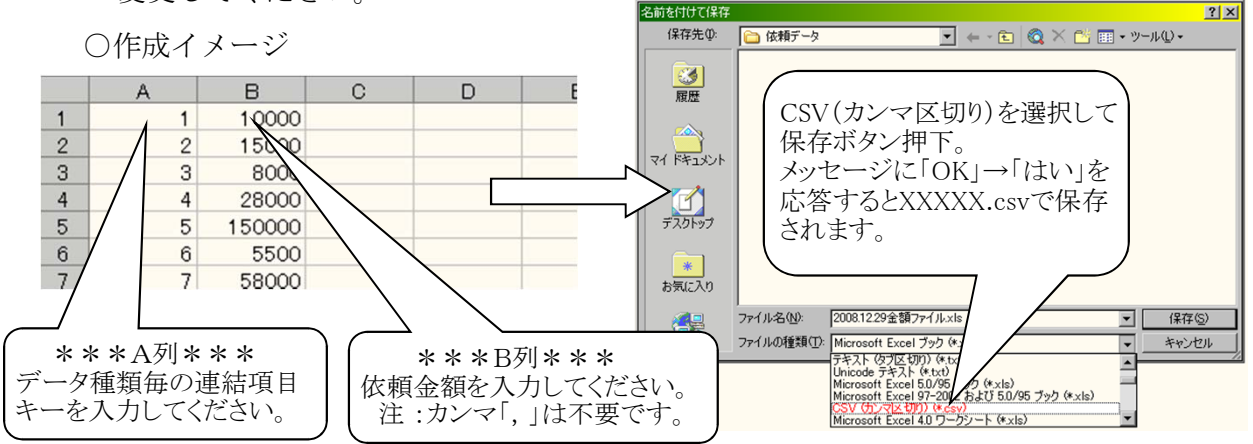

(3)ビジネスネットバンキングへの「金額取込」方法は、下記サポートデスクへ お問い合わせください。

> ぐんぎんビジネスネットバンキングサポートデスク 0120-27-3989

3.その他機能について

総合振込の画面で、給与振込の振込先ファイルを呼び出しての金額取込も可能です。